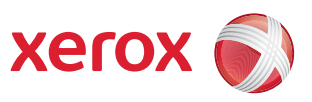

## Menu-overzicht gebruiker

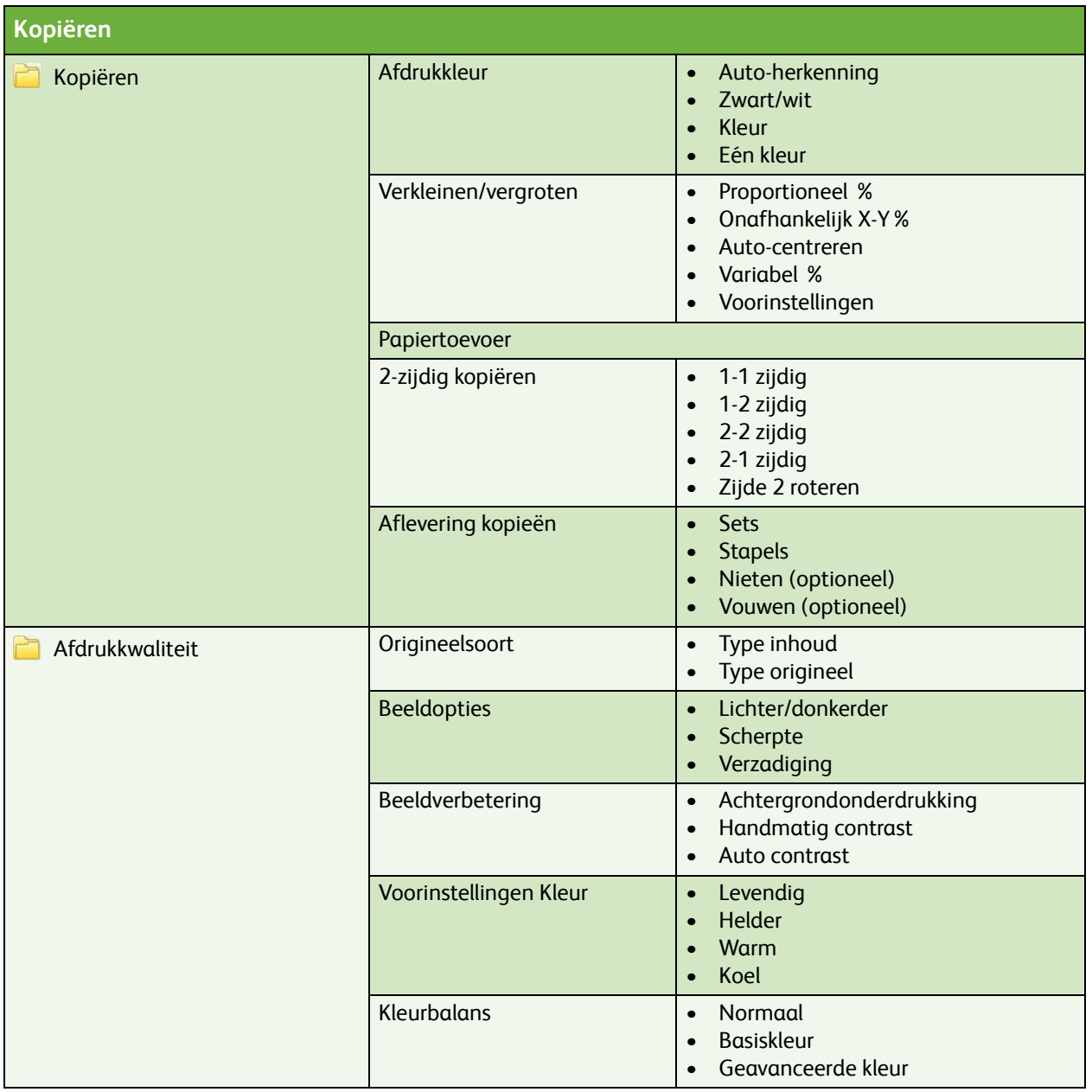

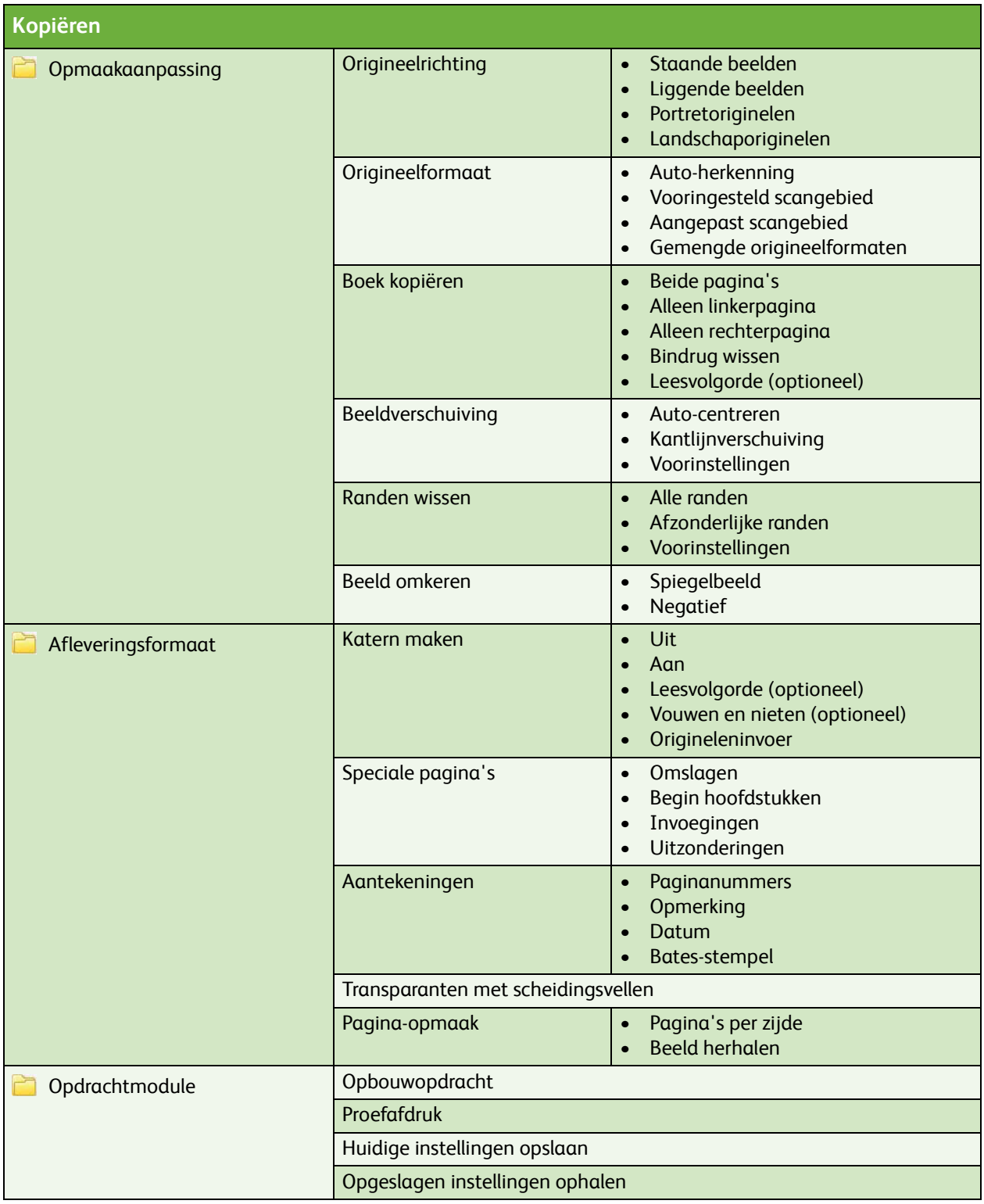

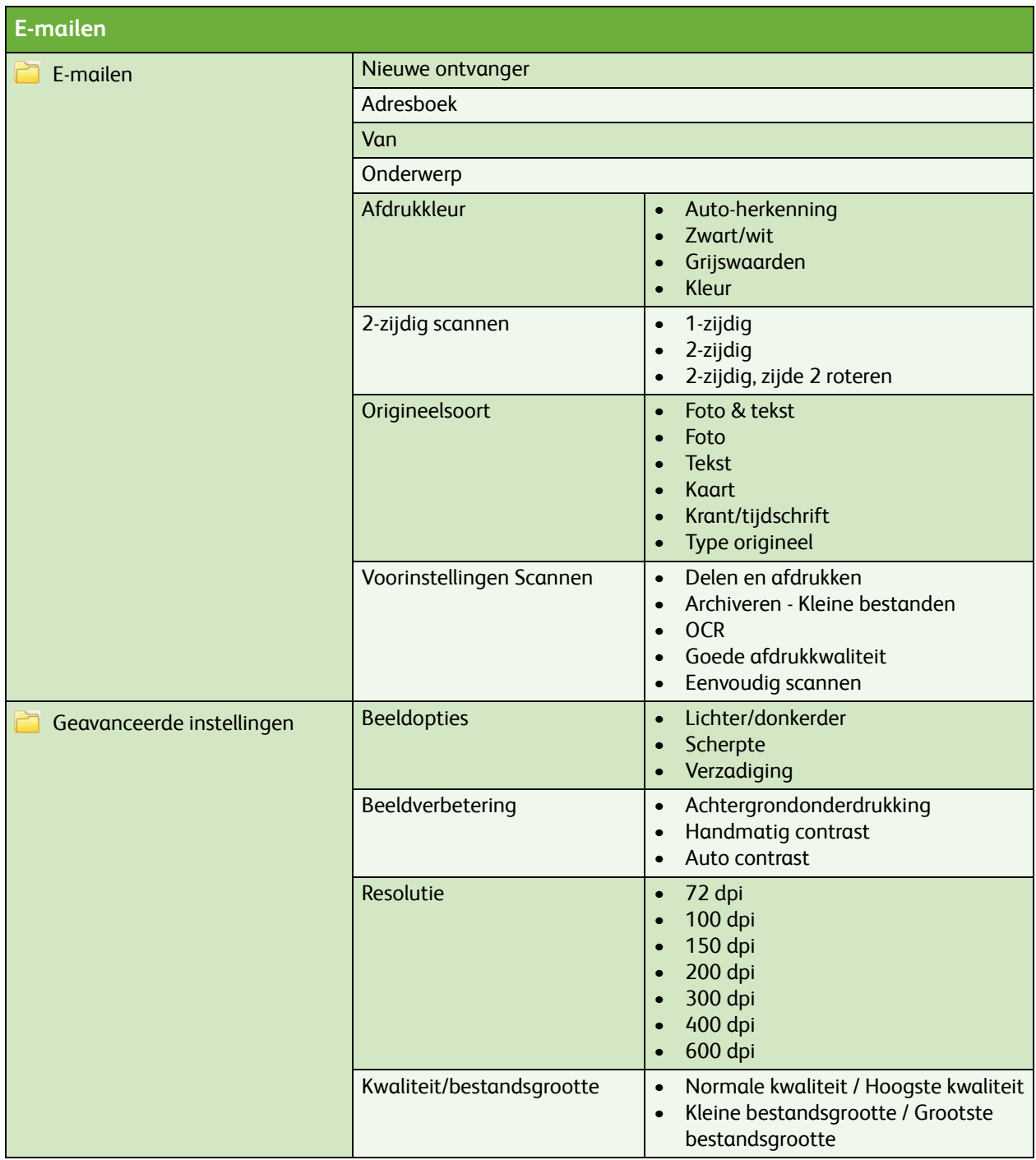

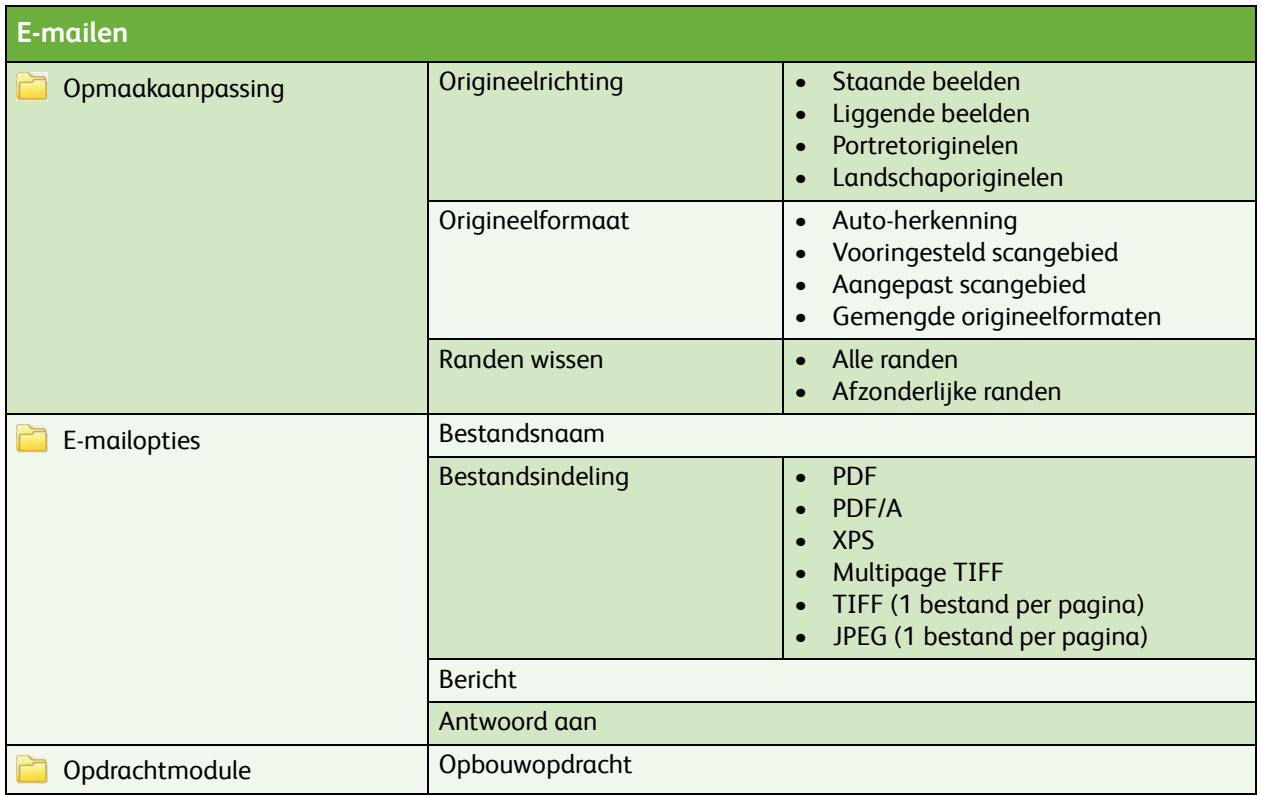

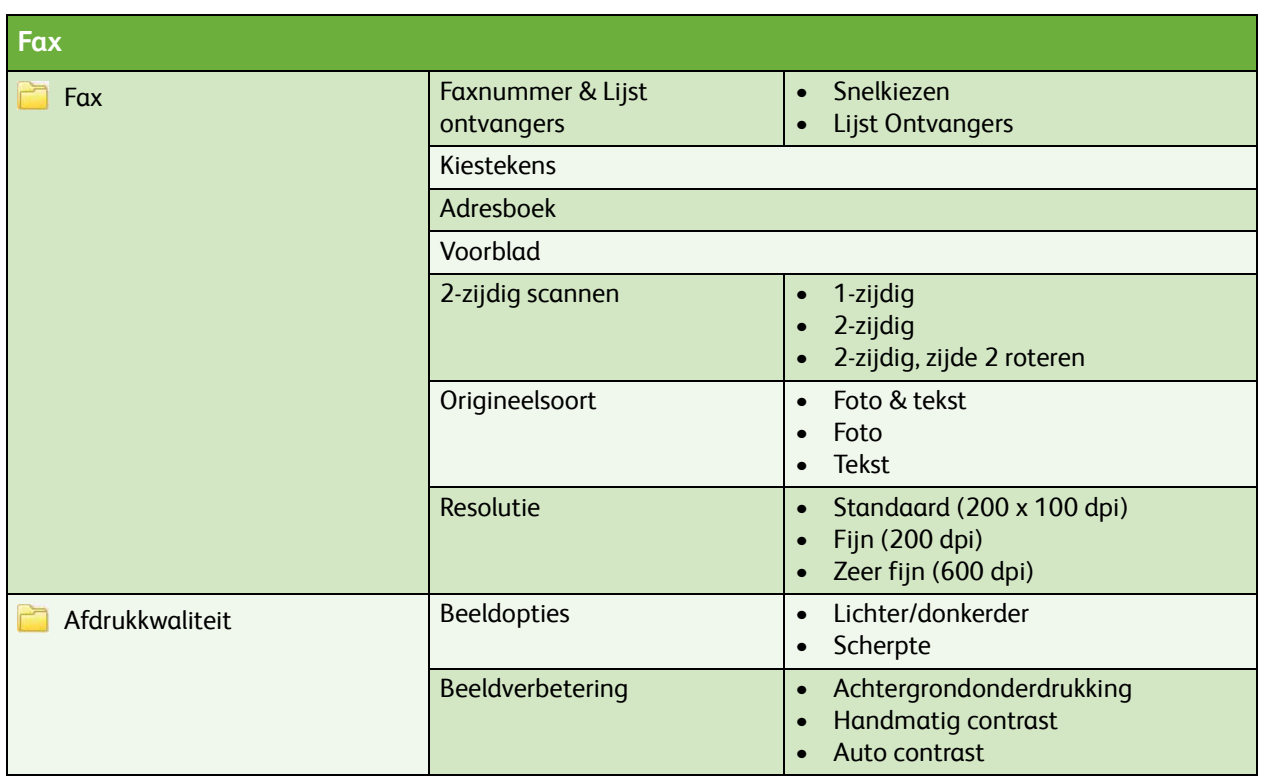

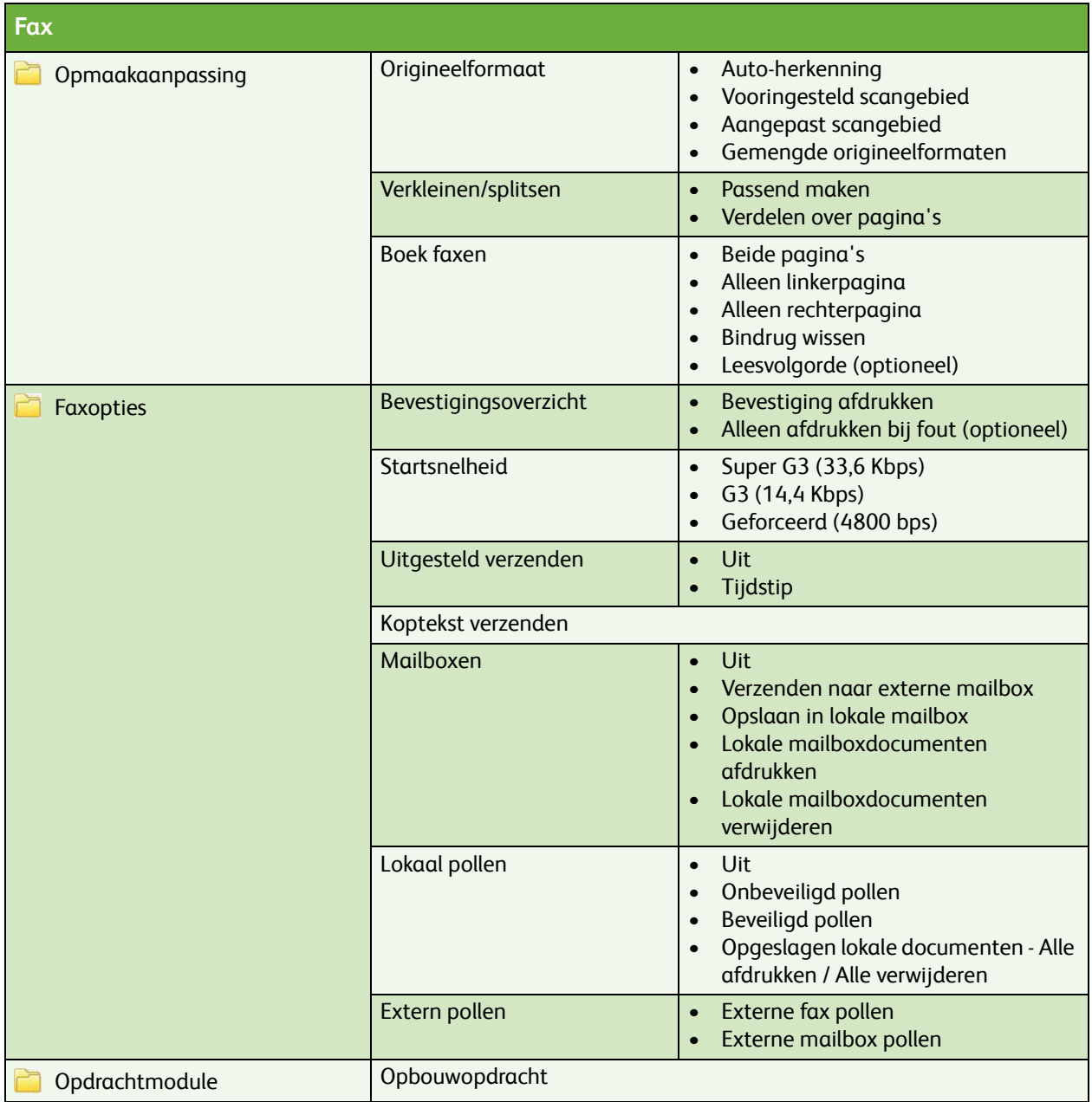

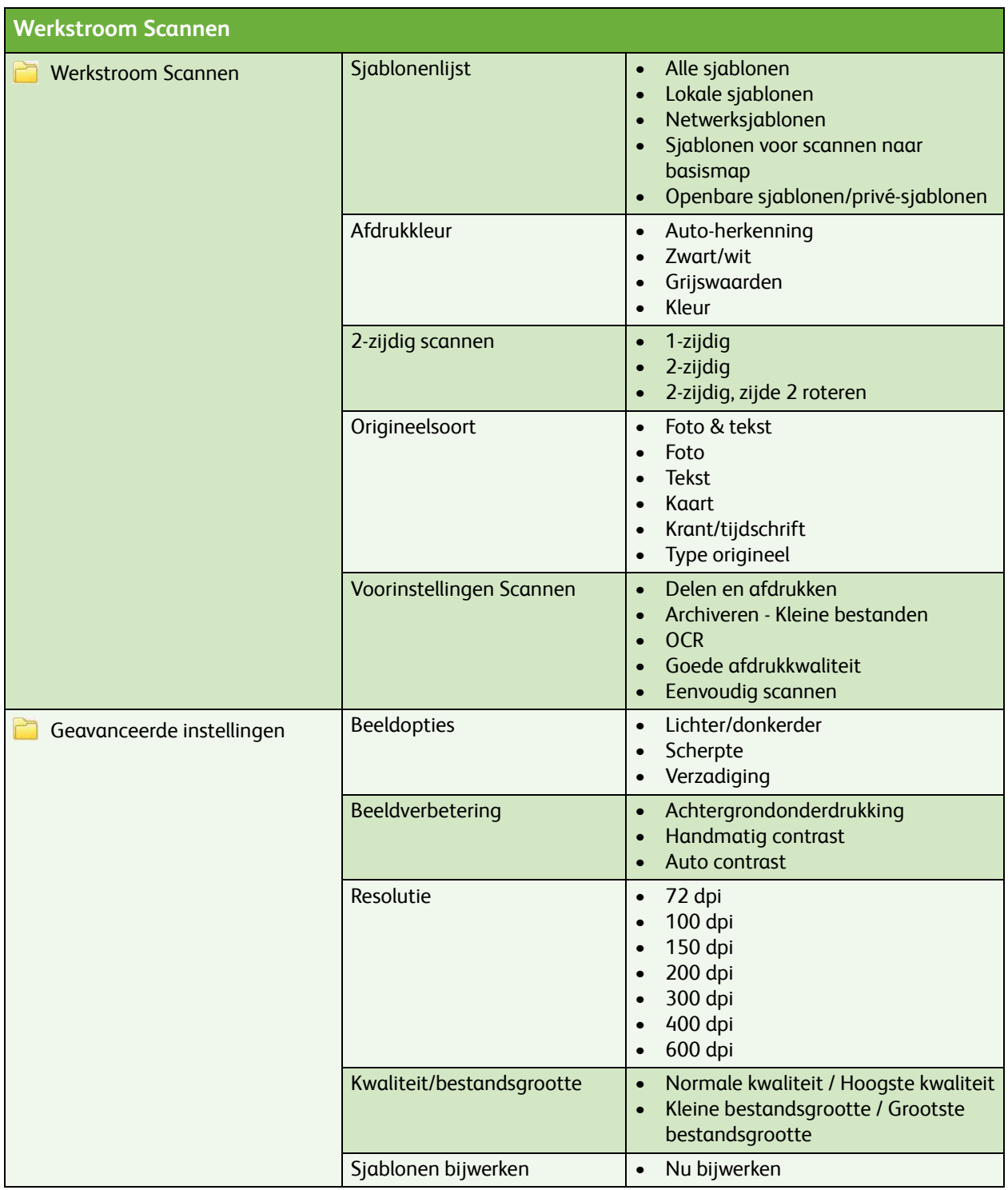

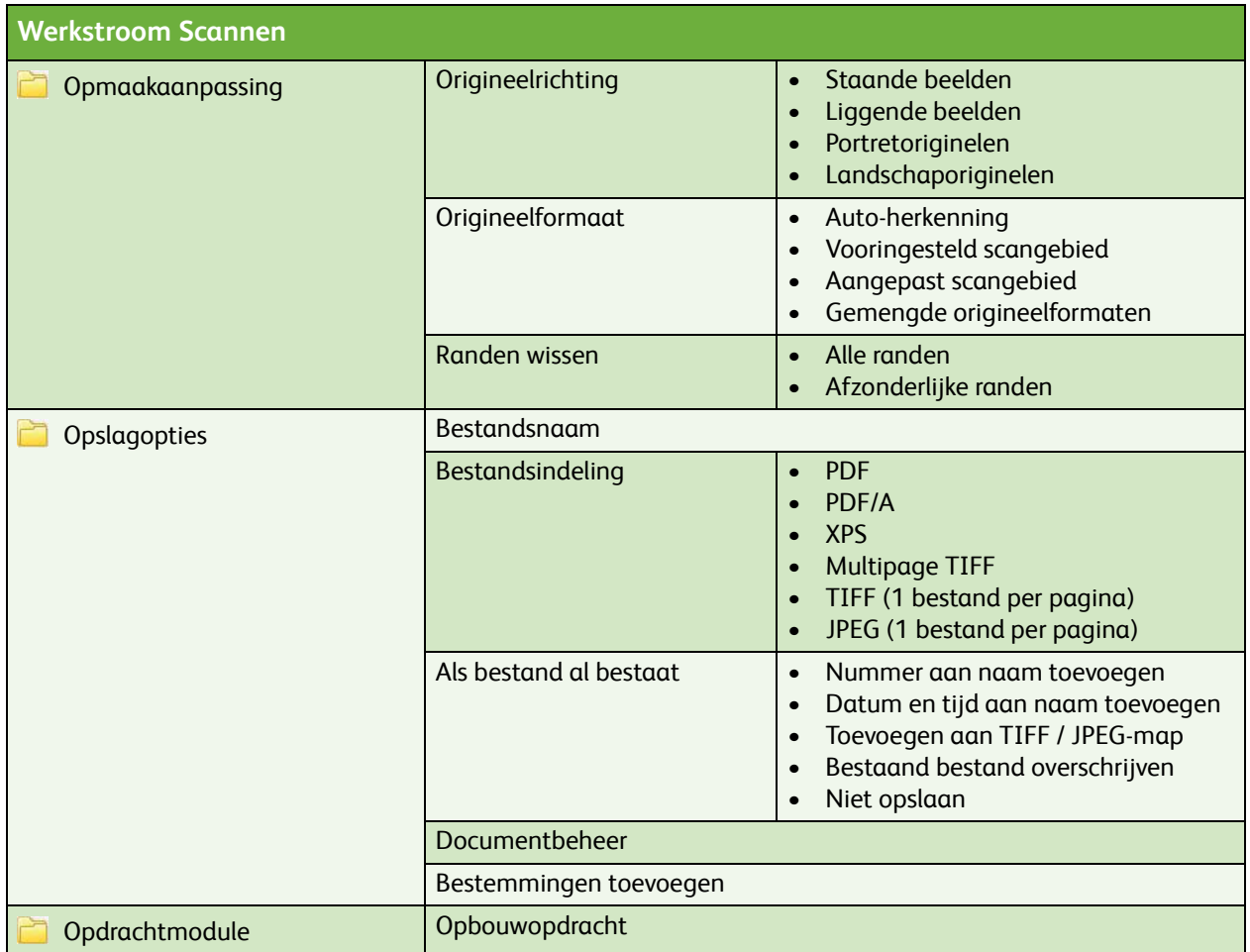

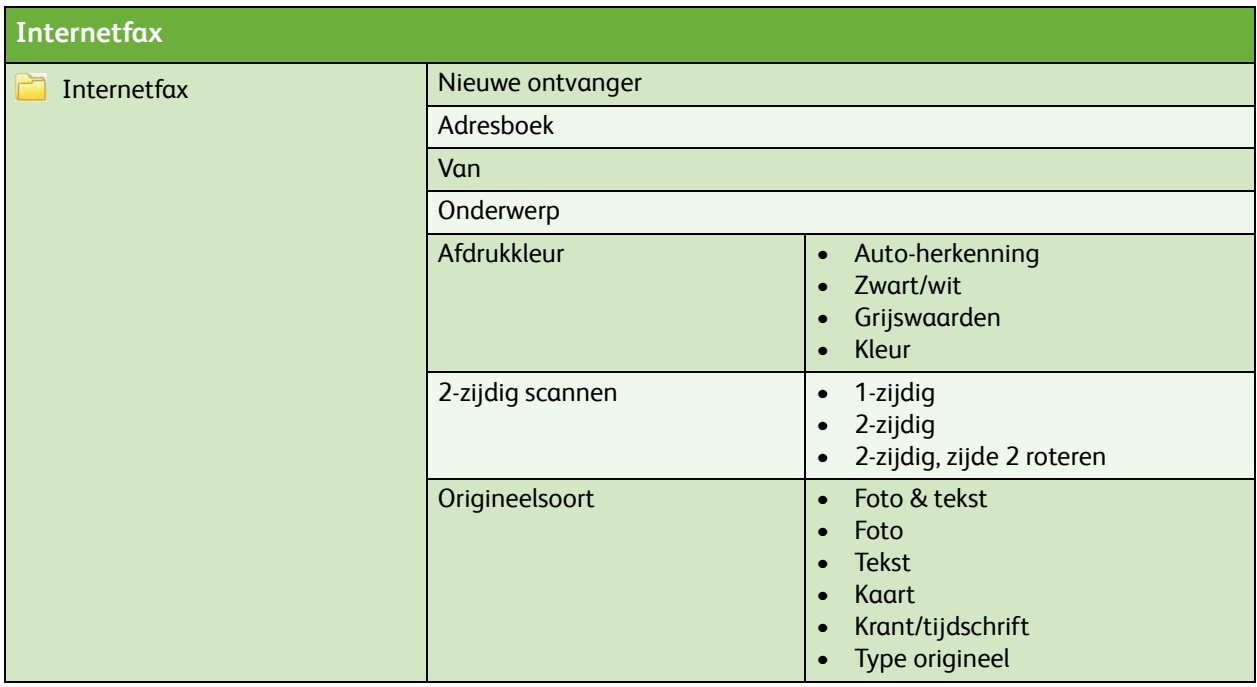

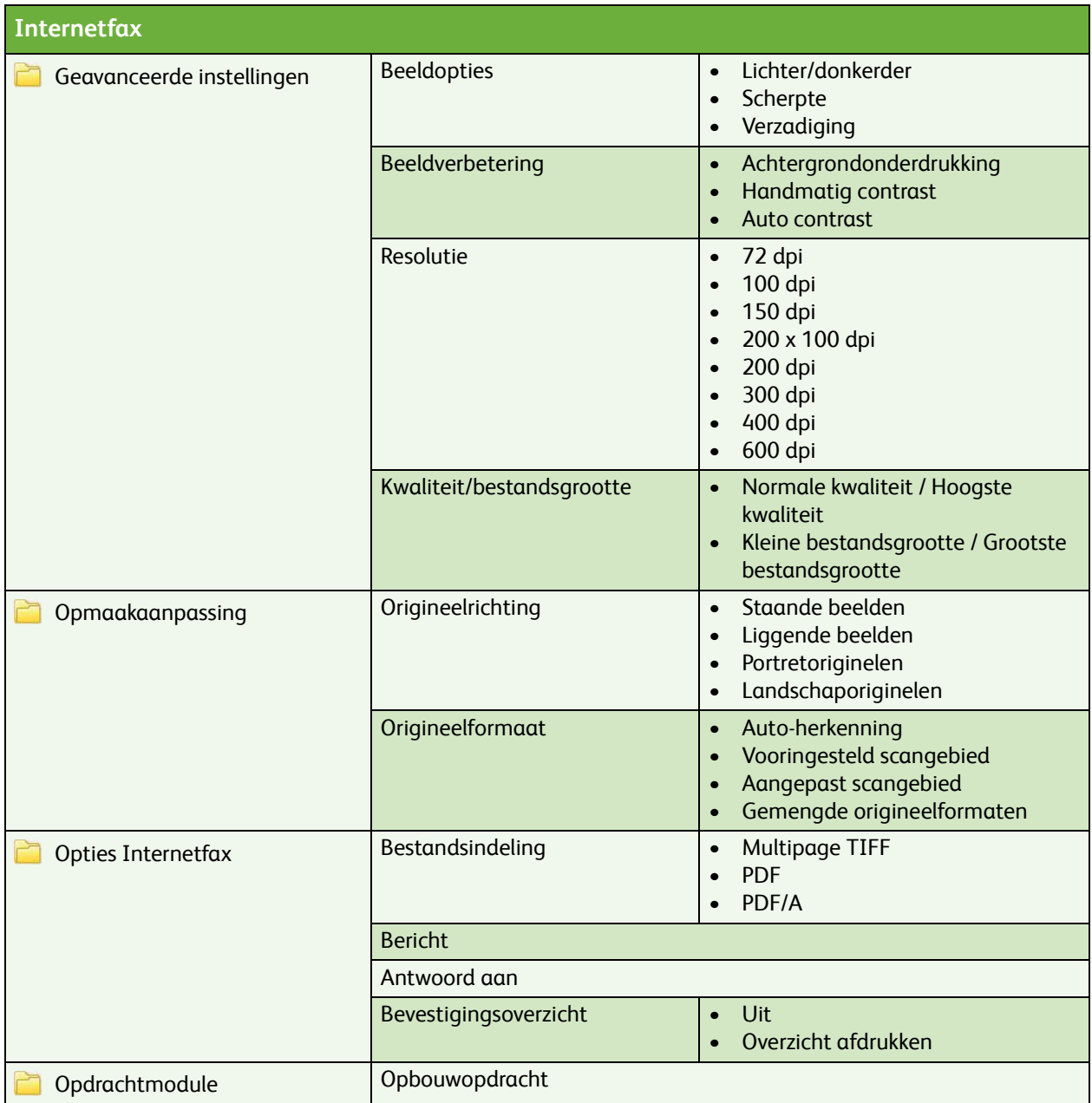

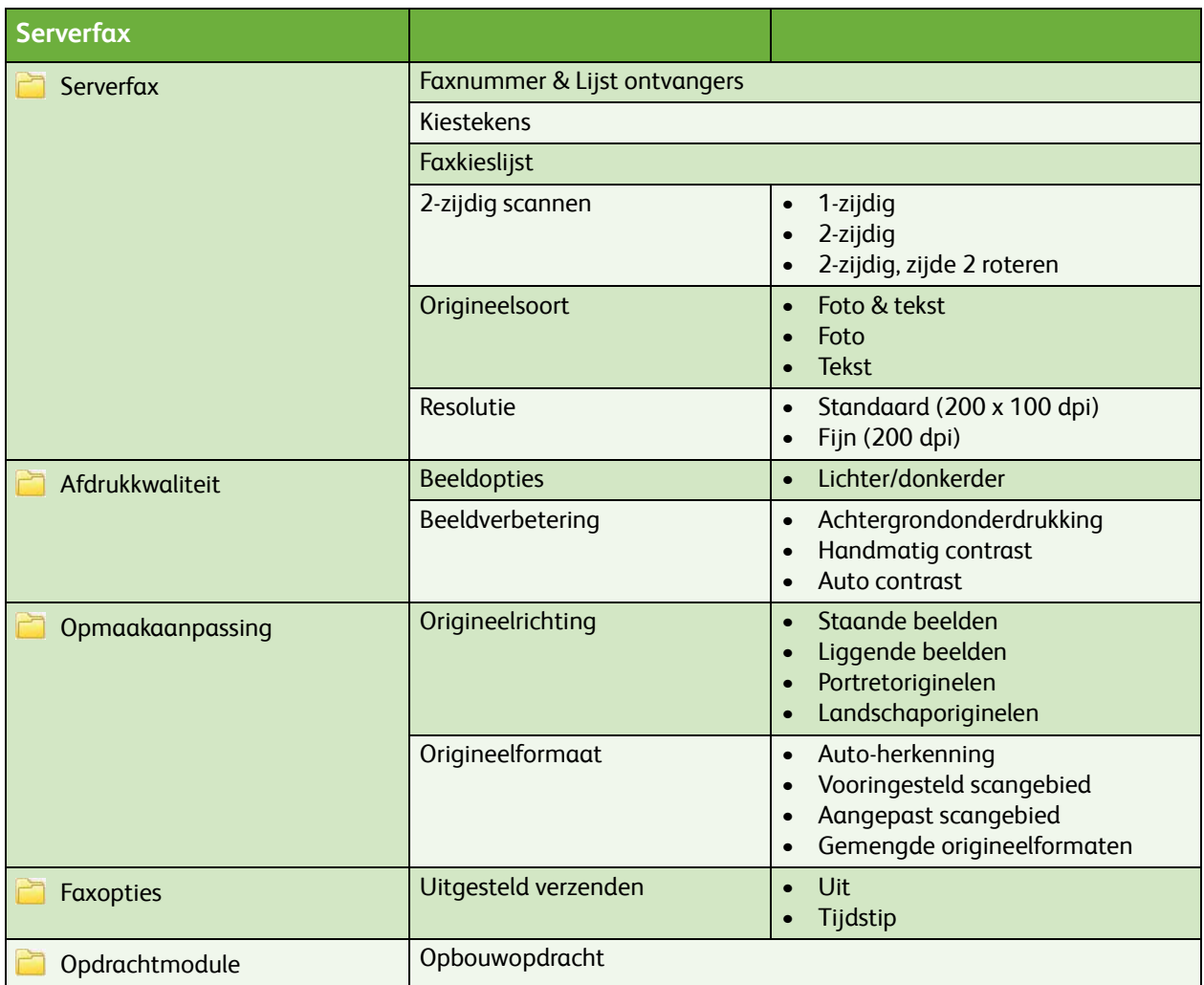

## **Opgeslagen opdrachten opnieuw afdrukken**

Opgeslagen opdrachten

ColorQube™ 9201/9202/9203 Menu-overzicht Gebruiker 10